## P2000 SYSEX PAGES

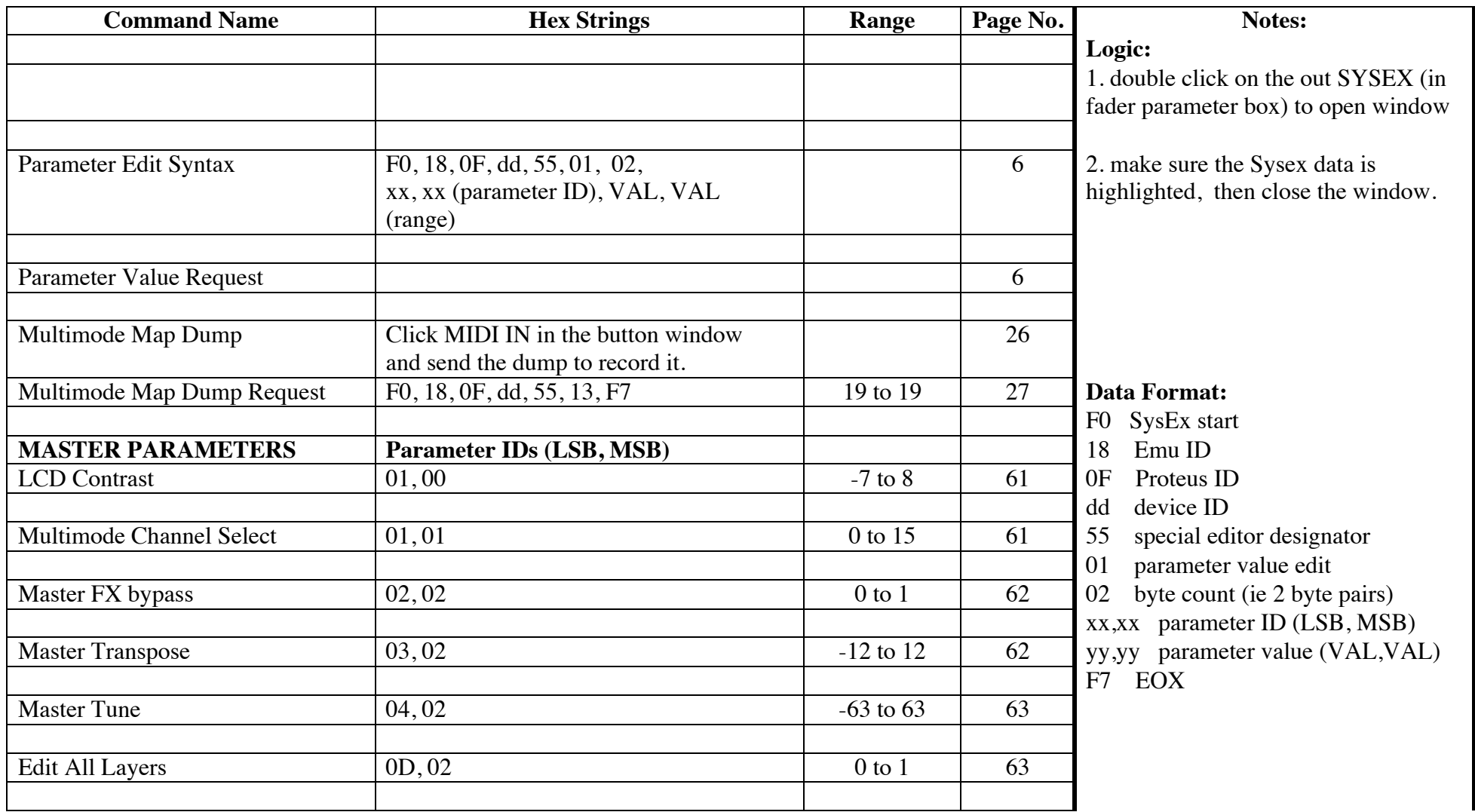

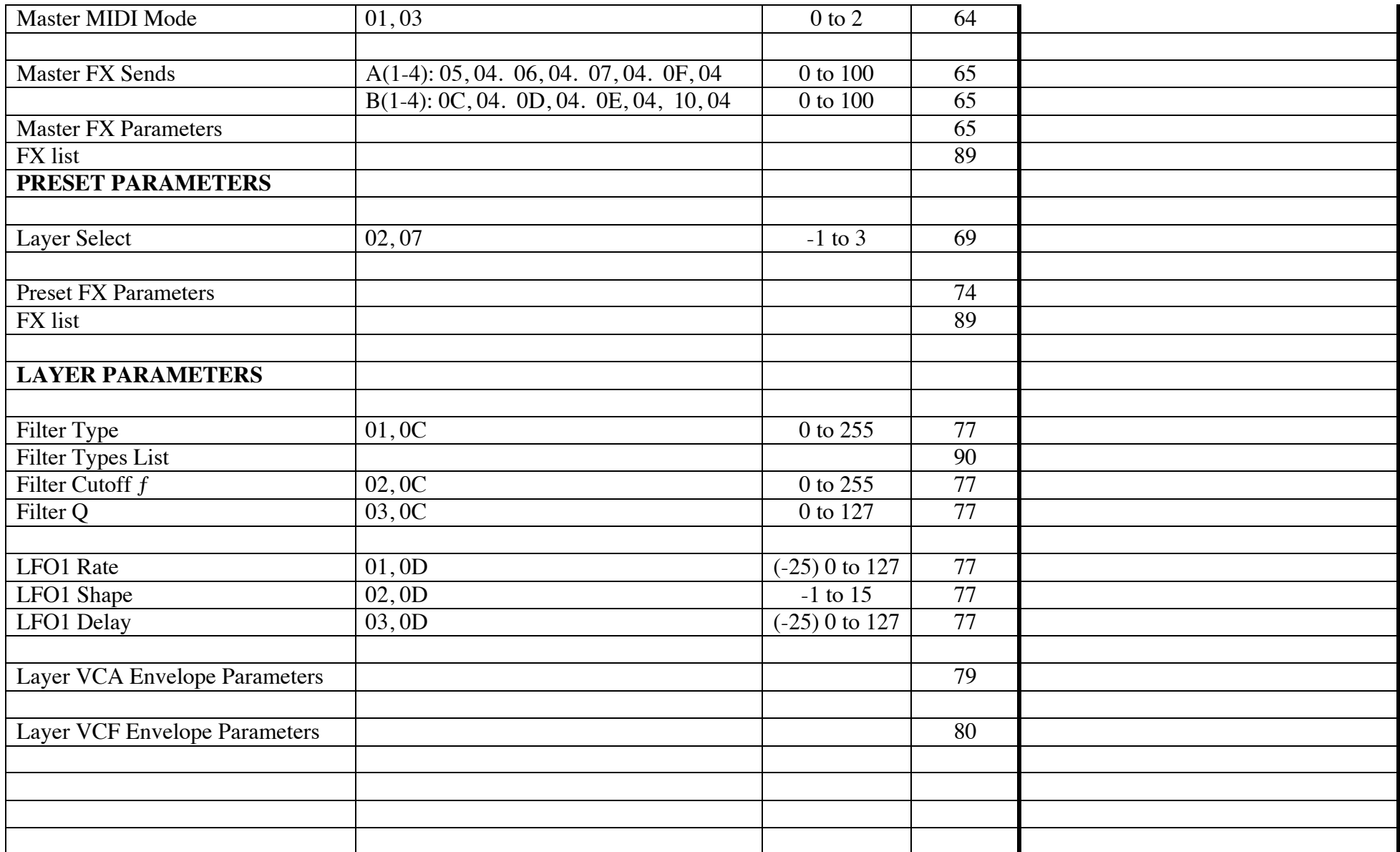